<span id="page-0-1"></span>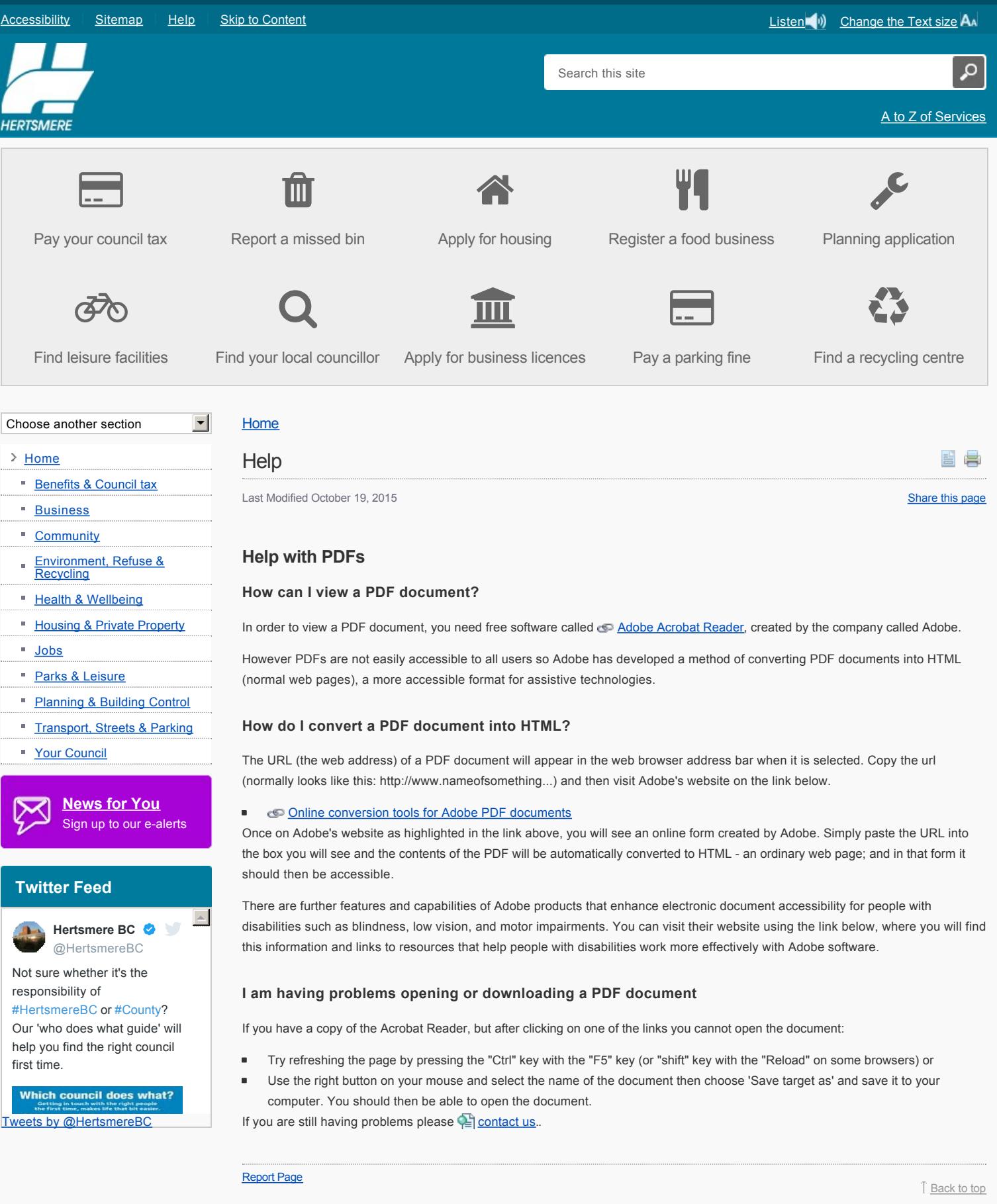

<span id="page-0-0"></span>Our website uses cookies to function. You can read our **Privacy Policy here**, by continuing to use this site you agree with our *Privacy Policy* 

## Feedback

We welcome feedback about our website. We are continually working to improve the content of our website. If you have any suggestions on how it can be improved, or just want to offer some feedback on it, please use the form below.

**Name (required)**

**Email (required)**

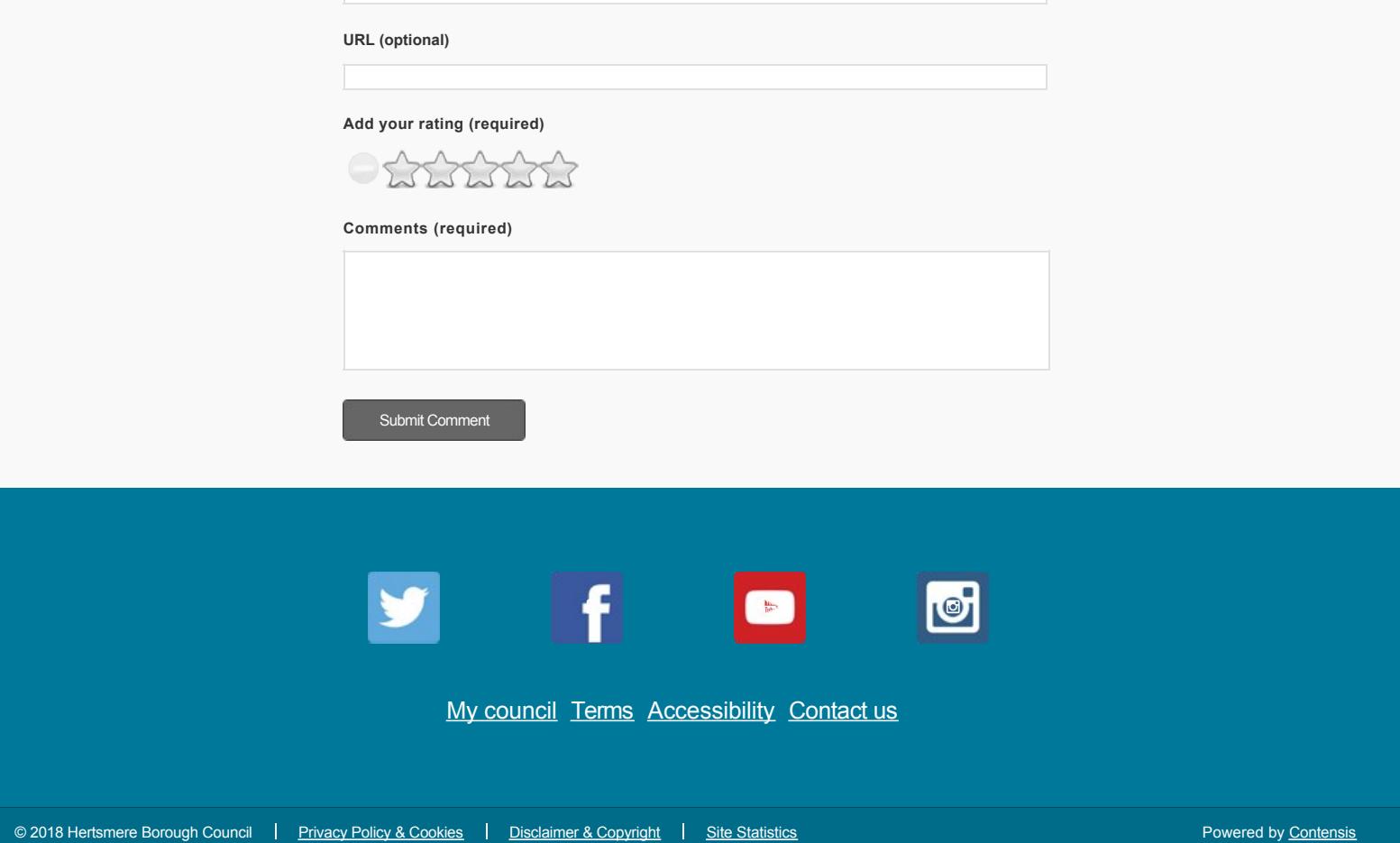